# **Przewodnik Bezpieczeństwa Produktu <sup>1</sup>**

(FAX-2840 / FAX-2845 / FAX-2940 / MFC-7240)

brother

Prosimy przeczytać niniejszy podręcznik przed rozpoczęciem użytkowania urządzenia lub przed przystąpieniem do jego konserwacji. Nieprzestrzeganie zawartych tu instrukcji może zwiększyć ryzyko pożaru, porażenia prądem elektrycznym, poparzeń lub uduszenia. Firma Brother nie ponosi odpowiedzialności za uszkodzenia w wyniku nieprzestrzegania instrukcji zawartych w tym podręczniku.

Przeczytaj wszystkie poniższe instrukcje. Zachowaj je do użytku w przyszłości.

### **Symbole i konwencje użyte w dokumentacji <sup>1</sup>**

W całej dokumentacji stosowane są następujące symbole i konwencje.

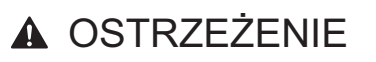

OSTRZEŻENIE wskazuje potencjalnie niebezpieczną sytuację, która może doprowadzić do śmierci lub poważnych obrażeń ciała.

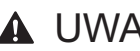

A UWAGA

UWAGA wskazuje potencjalnie niebezpieczną sytuację, która może doprowadzić do niewielkich lub umiarkowanych obrażeń ciała.

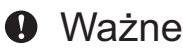

Ważne wskazuje potencjalnie niebezpieczną sytuację, która może doprowadzić do uszkodzenia mienia lub utraty funkcji urządzenia.

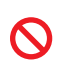

Ikony zakazu oznaczają działania, których nie należy wykonywać.

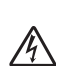

Symbole ostrzegające przed porażeniem prądem elektrycznym.

Wersja A POL

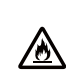

Ikony zagrożenia pożarem ostrzegają przed ewentualnym wystąpieniem pożaru.

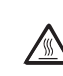

Symbole oznaczające gorące powierzchnie ostrzegają przed dotykaniem gorących elementów urządzenia.

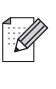

Uwagi opisują sposoby postępowania w sytuacjach, które mogą się zdarzyć, lub podpowiadają, jaki wpływ ma dane działanie na inne funkcje.

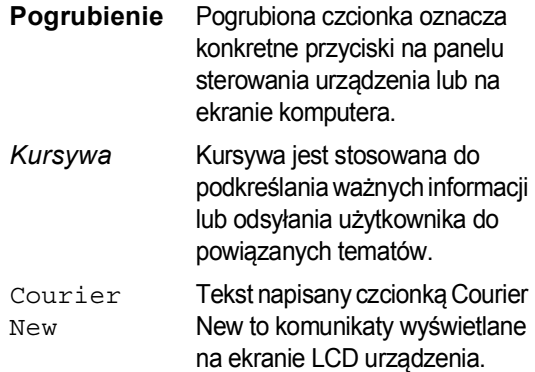

Należy przestrzegać wszystkich ostrzeżeń i instrukcji umieszczonych na produkcie.

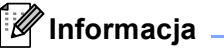

- Nie wszystkie modele dostępne są we wszystkich krajach.
- Ilustracje zawarte w niniejszym podręczniku przedstawiają model FAX-2845.

# **Informacja dotycząca kompilacji i publikacji <sup>1</sup>**

Podręcznik ten został opracowany i opublikowany pod nadzorem firmy Brother Industries Ltd. Zawiera on najnowsze opisy i specyfikacje produktu.

Zawartość tego podręcznika oraz specyfikacje urządzenia mogą ulec zmianie bez powiadomienia.

Firma Brother zastrzega sobie prawo do wprowadzania zmian bez powiadomienia w specyfikacjach i materiałach tutaj zawartych i nie ponosi odpowiedzialności za jakiekolwiek szkody (także pośrednie) spowodowane korzystaniem z tych informacji, w tym także za błędy typograficzne i inne, które mogą wystąpić w tej publikacji.

# **Wybierz bezpieczne miejsce na produkt <sup>1</sup>**

Urządzenie należy umieścić na płaskiej, poziomej, stabilnej powierzchni, która nie jest narażona na wibracje ani wstrząsy, np. na biurku. Urządzenie powinno znajdować się w pobliżu gniazda telefonicznego i standardowego uziemionego gniazda elektrycznego. Należy wybrać miejsce, w którym temperatura utrzymuje się w zakresie od 10°C do 32,5°C, a wilgotność mieści się pomiędzy 20% a 80% (bez kondensacji).

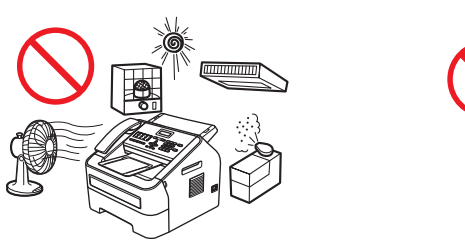

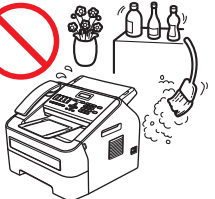

#### **OSTRZEŻENIE**

# A A

NIE WOLNO wystawiać urządzenia na bezpośrednie działanie promieni słonecznych, nadmiernego ciepła, nieosłoniętych płomieni, żrących gazów, wilgoci ani kurzu. W przeciwnym razie mogłoby dojść do porażenia prądem, zwarcia elektrycznego lub pożaru. Mogłoby to także uszkodzić urządzenie i/lub uniemożliwić jego obsługę.

# 今

NIE WOLNO stawiać urządzenia w pobliżu grzejników, klimatyzatorów, wentylatorów elektrycznych, lodówek ani wody. W przeciwnym razie mogłoby to spowodować zwarcie lub pożar w wyniku kontaktu wody z urządzeniem (w tym kondensacji spowodowanej przez sprzęt do ogrzewania/klimatyzacji/wentylacji).

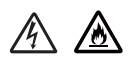

NIE WOLNO umieszczać urządzenia w pobliżu substancji chemicznych ani w miejscu, gdzie może wystąpić wyciek substancji chemicznych. W szczególności należy uważać na rozpuszczalniki lub płyny organiczne, które mogą rozpuścić obudowę i/lub przewody, wywołując ryzyko pożaru lub porażenia prądem. Mogłoby to spowodować nieprawidłowe działanie lub odbarwienie urządzenia.

#### 凃

NIE WOLNO umieszczać urządzenia w miejscu blokującym lub zasłaniającym gniazda lub otwory urządzenia. Gniazda i otwory służą do wentylacji urządzenia. Uniemożliwienie wentylacji mogłoby doprowadzić do przegrzania urządzenia i/lub pożaru.

Zamiast tego:

- Należy zachować odległość około 100 mm pomiędzy otworem wentylacyjnym a ścianą.
- Umieścić urządzenie na stabilnej powierzchni. NIE WOLNO umieszczać urządzenia na łóżku, sofie, dywanie lub podobnej, miękkiej powierzchni.
- NIE WOLNO umieszczać urządzenia w pobliżu grzejnika ani nad nim.
- NIE WOLNO umieszczać urządzenia w zabudowie, chyba że zapewniona jest wentylacja.

#### **UWAGA**

Należy unikać stawiania urządzenia w zatłoczonych miejscach. Jeśli urządzenie musi być umieszczone w takim miejscu, należy zapewnić jego bezpieczeństwo, aby uniemożliwić jego przypadkowe przewrócenie, które mogłoby spowodować obrażenia użytkownika lub osób znajdujących się w pobliżu oraz poważne uszkodzenie urządzenia. Należy także upewnić się, że przewody są zabezpieczone, aby nie stanowiły przeszkody, o którą można się potknąć.

NIE WOLNO podłączać urządzenia do gniazd elektrycznych włączanych i wyłączanych przełącznikami ściennymi lub automatycznymi włącznikami czasowymi ani do obwodu, w którym znajdują się inne duże urządzenia mogące zakłócać zasilanie, np. klimatyzator, kopiarka, niszczarka itd.

NIE WOLNO spożywać żelu krzemionkowego. Należy go wyrzucić. W przypadku połknięcia należy niezwłocznie uzyskać pomoc medyczną.

NIE WOLNO umieszczać na urządzeniu ciężkich przedmiotów. NIE WOLNO umieszczać urządzenia na niestabilnym wózku, stojaku lub stole. Urządzenie jest ciężkie i mogłoby spaść, powodując obrażenia użytkownika lub poważne uszkodzenie sprzętu. Urządzenie należy ustawić w bezpiecznym miejscu, w szczególności jeśli w pobliżu znajdują się dzieci.

#### **Ważne**

- NIE WOLNO kłaść żadnych przedmiotów na urządzeniu. W przeciwnym razie zwiększy to zagrożenie przegrzania się urządzenia w sytuacji awarii.
- NIE WOLNO umieszczać z przodu urządzenia niczego, co mogłoby blokować drukowane dokumenty lub odbierane faksy.
- NIE WOLNO umieszczać urządzenia w pobliżu źródeł zakłóceń, np. głośników lub baz bezprzewodowych telefonów firm innych niż Brother. W przeciwnym razie mogłoby to zakłócić działania elektronicznych podzespołów urządzenia.
- Zakłócenia zasilania mogą spowodować usunięcie informacji z pamięci urządzenia.

# **Ogólne środki ostrożności <sup>1</sup>**

#### **OSTRZEŻENIE**

Do opakowania urządzenia użyto plastikowych toreb. Aby uniknąć niebezpieczeństwa uduszenia, torby te należy przechowywać w miejscu niedostępnym dzieci. Plastikowe worki nie służą do zabawy.

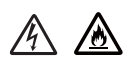

- NIE WOLNO wrzucać kasety z tonerem ani jednostki bębna z kasetą z tonerem do ognia. Może eksplodować, powodując obrażenia.
- NIE WOLNO używać substancji łatwopalnych w pobliżu urządzenia. Do czyszczenia urządzenia od wewnątrz lub od zewnątrz NIE WOLNO używać żadnego rodzaju substancji w sprayu. Może to spowodować pożar lub porażenie prądem. Aby zapoznać się z instrukcjami czyszczenia urządzenia, patrz Podstawowy Podręcznik Użytkownika/Rozszerzony Podręcznik Użytkownika: *Rutynowa konserwacja*.

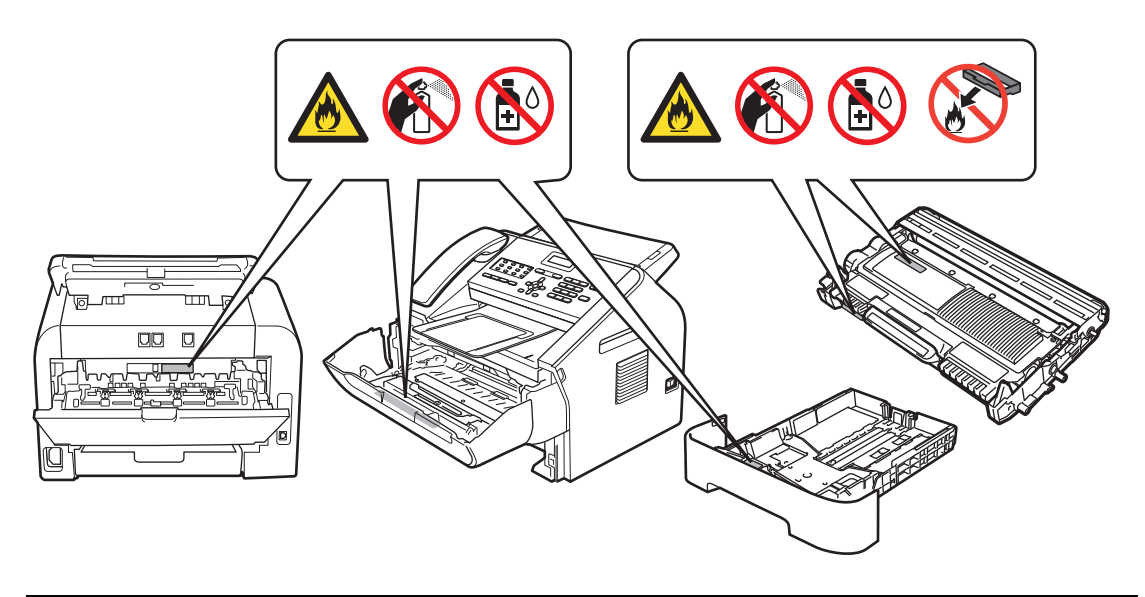

### ⚠

NIE WOLNO stosować odkurzacza do czyszczenie rozsypanego toneru. Może to spowodować zapalenie się proszku toneru w odkurzaczu, a w konsekwencji pożar. Toner należy ostrożnie usunąć przy użyciu suchej, niestrzępiącej się ściereczki i zutylizować zgodnie z lokalnymi przepisami.

Przed czyszczeniem obudowy lub podzespołów urządzenia należy odłączyć produkt od gniazda ściennego. NIE WOLNO używać środków czyszczących w płynie ani w aerozolu. Do czyszczenia należy używać suchej, miękkiej, niestrzępiącej się ściereczki.

Należy unikać korzystania z urządzenia podczas burzy. Istnieje niewielkie ryzyko porażenia prądem elektrycznym, które może być spowodowane uderzeniem pioruna.

Nie wdychać toneru. W rzadkim przypadku wdychania toneru należy natychmiast wykonać poniższe czynności:

- Przejść do obszaru z pełnym dostępem do świeżego powietrza.
- Wypłukać gardło i przemyć usta dużą ilością wody.
- W przypadku wystąpienia kaszlu lub innych objawów spowodowanych wdychaniem toneru należy niezwłocznie skontaktować się z lekarzem.

W przypadku połknięcia toneru należy przepłukać gardło i wypić dużą ilość świeżej wody, aby rozrzedzić toner. Następnie należy skontaktować się niezwłocznie z lekarzem. Więcej informacji dotyczących bezpieczeństwa używania tonerów znajdujących się w urządzeniu można znaleźć na poniższej stronie internetowej, w Arkuszach danych bezpieczeństwa: <http://sds.brother.co.jp/sdsapp/index.html>. Można tam znaleźć ważne informacje dotyczące składu chemicznego tonerów oraz wskazania, których należy przestrzegać w przypadku nadmiernego kontaktu z tonerem.

#### $\mathbb{Z}\subseteq$  GORACA POWIERZCHNIA

Bezpośrednio po użyciu produktu niektóre jego elementy są bardzo gorące. Przed dotknięciem jego wewnętrznych części należy poczekać przynajmniej 10 minut na ich ostygnięcie.

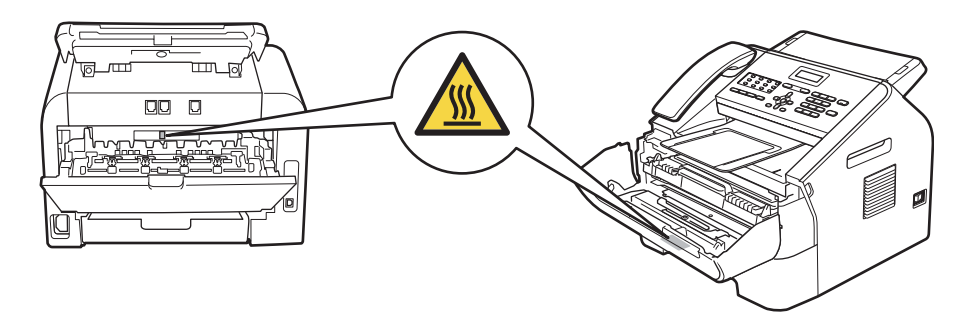

### $\mathcal{A}$

Podczas modyfikowania linii telefonicznych należy zachować ostrożność. Zabrania się dotykania nieosłoniętych przewodów lub styków telefonicznych, gdy kabel telefoniczny jest podłączony do gniazda ściennego. Zabrania się instalowania przewodów telefonicznych podczas burzy z piorunami. Zabrania się instalowania ściennego gniazda telefonicznego w wilgotnym miejscu. Może to spowodować porażenie prądem.

#### **UWAGA**

W przypadku przemieszczania urządzenia należy je mocno trzymać za boczne uchwyty od przodu urządzenia.

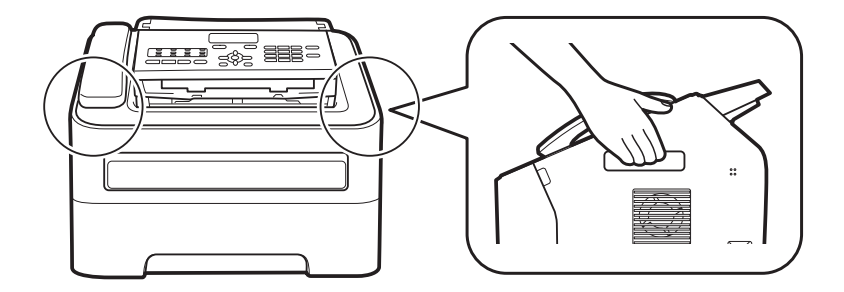

#### **Ważne**

NIE usuwać ani nie uszkadzać żadnych etykiet ostrzegawczych wewnątrz produktu.

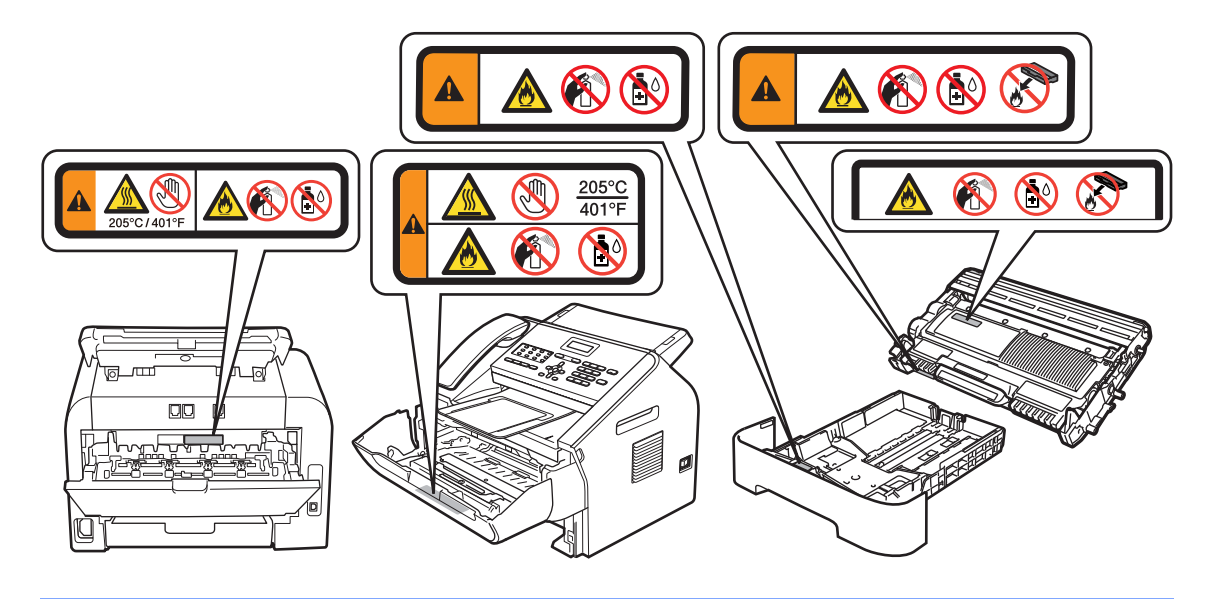

# **Bezpieczne podłączanie produktu <sup>1</sup>**

#### **OSTRZEŻENIE**

Wewnątrz urządzenia znajdują się elektrody pod wysokim napięciem. Przed czyszczeniem wnętrza urządzenia należy najpierw odłączyć przewód telefoniczny, a następnie przewód zasilający od gniazda elektrycznego. Zapobiegnie to porażeniu prądem.

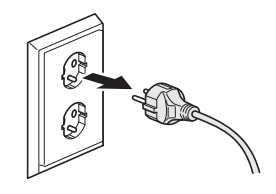

NIE WOLNO dotykać wtyczki mokrymi rękami. Może to spowodować porażenie prądem.

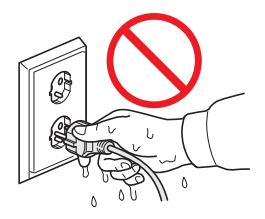

Należy się zawsze upewniać, że wtyczka jest w całości włożona do gniazda zasilania.

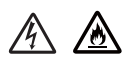

Urządzenie należy podłączyć do źródła zasilania prądem zmiennym o parametrach mieszczących się w zakresie podanym na tabliczce znamionowej. NIE WOLNO podłączać urządzenia do źródła zasilania prądem stałym ani do falownika. W razie wątpliwości należy się skontaktować z wykwalifikowanym elektrykiem.

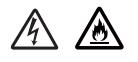

NIE WOLNO dopuszczać, aby cokolwiek stało na przewodzie zasilającym. NIE NALEŻY umieszczać urządzenia w miejscach, w których ludzie mogą deptać po przewodzie.

#### $\mathcal{A}$

Aby zapewnić bezpieczną obsługę, załączoną trzyżyłową wtyczkę należy podłączać tylko do standardowego gniazda elektrycznego z bolcem uziemienia, które zostało prawidłowo uziemione za pomocą standardowych przewodów elektrycznych.

### A △

Należy używać wyłącznie przewodu zasilającego dostarczonego wraz z urządzeniem.

# A A

NIE WOLNO ustawiać tego urządzenia w taki sposób, aby przewód był rozciągnięty lub naprężony. Mogłoby to spowodować zużycie lub postrzępienie przewodu.

#### 本 本

NIE WOLNO używać urządzenia, jeśli przewód zasilający został uszkodzony lub postrzępiony. Może to spowodować porażenie prądem elektrycznym lub pożar.

# A A

Firma Brother NIE zaleca używania przedłużaczy.

# **Serwisowanie produktu <sup>1</sup>**

NIE WOLNO podejmować prób samodzielnego serwisowania urządzenia, ponieważ otwierając lub zdejmując pokrywy, użytkownik może narazić się na kontakt z elementami znajdującymi się pod napięciem oraz na inne zagrożenia. Ponadto może to unieważnić gwarancję. W razie wystąpienia jakichkolwiek problemów, należy zadzwonić do działu obsługi klienta lub lokalnego dystrybutora firmy Brother.

#### **OSTRZEŻENIE**

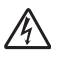

Upuszczenie urządzenia lub uszkodzenie obudowy może spowodować porażenie prądem elektrycznym. Należy odłączyć urządzenie od gniazda elektrycznego i zadzwonić do działu obsługi klienta lub lokalnego dystrybutora firmy Brother.

#### **UWAGA**

Jeśli urządzenie nadmiernie się nagrzewa, dymi lub wydziela intensywny zapach, a także jeśli użytkownik przypadkowo rozleje na urządzenie płyn, należy niezwłocznie odłączyć urządzenie od gniazda elektrycznego. Należy zadzwonić do działu obsługi klienta lub lokalnego dystrybutora firmy Brother.

#### **Ważne**

Jeśli urządzenie nie działa prawidłowo pomimo przestrzegania instrukcji obsługi, można je wyregulować zgodnie z opisami w instrukcjach obsługi. Nieprawidłowo przeprowadzona regulacja może doprowadzić do uszkodzenia i często wymaga interwencji wykwalifikowanego technika serwisowego w celu przywrócenia poprawnego działania urządzenia.

# **Gwarancja produktu i odpowiedzialność prawna <sup>1</sup>**

Firma Brother nie ponosi odpowiedzialności za jakiekolwiek szkody spowodowane korzystaniem z informacji zawartych w niniejszej dokumentacji (w tym także za szkody bezpośrednie, pośrednie czy następcze). Niniejsza dokumentacja w żaden sposób nie zmienia istniejących gwarancji na produkt ani nie upoważnia do dodatkowych gwarancji na produkt.

#### **Informacje o zatwierdzeniach <sup>1</sup>**

NINIEJSZE URZĄDZENIE JEST PRZEZNACZONE DO PODŁĄCZANIA DO DWUŻYŁOWEJ LINII ANALOGOWEJ PUBLICZNEJ SIECI TELEFONICZNEJ, WYPOSAŻONEJ W ODPOWIEDNIE ZŁĄCZE.

Firma Brother informuje, że urządzenie może nie działać prawidłowo w kraju innym niż kraj pierwotnego zakupu i nie udziela żadnej gwarancji w przypadku podłączenia urządzenia do linii publicznej sieci telefonicznej w innym kraju.

#### **Deklaracja zgodności (tylko w Europie) (tylko modele FAX-2840 / FAX-2845 / FAX-2940) <sup>1</sup>**

Firma Brother Industries, Ltd. z siedzibą w 15-1, Naeshiro-cho, Mizuho-ku, Nagoya 467-8561 w Japonii oświadcza, że niniejsze urządzenie jest zgodne z podstawowymi wymogami dyrektywy 1999/5/WE oraz 2009/125/WE.

Deklaracja zgodności (DoC) dostępna jest na naszej stronie internetowej.

Zapraszamy na stronę <http://solutions.brother.com/>.

- $\rightarrow$  wybierz region (np. Europa)
- $\rightarrow$  wybierz kraj
- → wybierz swój model
- → wybierz "Podręczniki"
- → wybierz deklarację zgodności (w razie potrzeby wybierz język)

#### **IEC60825-1:2007 Specyfikacja (tylko dla modeli 220-240 V) <sup>1</sup>**

Niniejsze urządzenie jest produktem laserowym klasy 1 zgodnie z definicją zawartą w specyfikacji IEC60825-1:2007. Poniższa tabliczka jest umieszczana na urządzeniu w krajach, w których jest to wymagane.

To urządzenie jest wyposażone w diodę laserową klasy 3B, emitującą niewidzialne promieniowanie laserowe w zespole lasera. Pod żadnym pozorem nie wolno otwierać zespołu lasera.

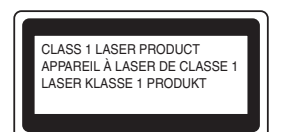

#### **Wewnętrzne promieniowanie laserowe <sup>1</sup>**

Długość fal: 775 - 800 nm Moc: maks. 25 mW Klasa lasera: 3B

#### **OSTRZEŻENIE**

Korzystanie z przycisków, regulowanie lub wykonywanie czynności w sposób inny niż opisany w instrukcji obsługi może narazić użytkownika na niebezpieczne promieniowanie laserowe.

#### **Odłączanie urządzenia <sup>1</sup>**

#### **UWAGA**

Urządzenie należy zainstalować w pobliżu łatwo dostępnego gniazda elektrycznego. W razie niebezpieczeństwa należy wyciągnąć przewód zasilający z gniazda elektrycznego, aby całkowicie odciąć dopływ prądu.

#### **Zakłócenia radiowe <sup>1</sup>**

To urządzenie jest zgodne z normą EN55022 (wydanie CISPR 22)/klasa B.

#### **Informacje o recyklingu zgodnie z dyrektywą WEEE (2002/96/WE) oraz dyrektywą w sprawie baterii (2006/66/WE) <sup>1</sup>**

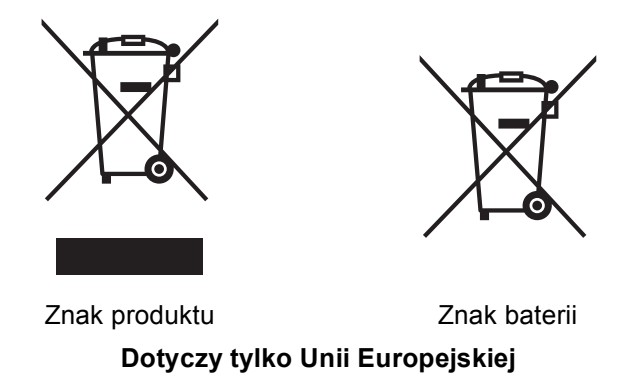

Produkt/baterię oznaczono jednym z powyższych symboli recyklingu. Obecność tego symbolu na produkcie/baterii oznacza zakaz wyrzucania wraz z odpadami domowymi. Zużyty produkt/baterię należy przekazać do odpowiedniego punktu utylizacji odpadów.

# **Znaki towarowe <sup>1</sup>**

Logo Brother jest zastrzeżonym znakiem towarowym Brother Industries, Ltd.

Brother jest zastrzeżonym znakiem towarowym Brother Industries, Ltd.

Microsoft, Windows, Windows Server, Outlook, Explorer, Word, Paint i Internet Explorer są zastrzeżonymi znakami towarowymi Microsoft Corporation w Stanach Zjednoczonych i/lub innych krajach.

Windows Vista jest zastrzeżonym znakiem towarowym lub znakiem towarowym Microsoft Corporation w Stanach Zjednoczonych i/lub innych krajach.

Apple, Macintosh, Safari i Mac OS są znakami towarowymi firmy Apple Inc. zastrzeżonymi w USA i innych krajach.

Mac i logo Mac są znakami towarowymi firmy Apple Inc. zastrzeżonymi w USA i innych krajach.

Linux jest zastrzeżonym znakiem towarowym Linusa Torvaldsa w USA i innych krajach.

Intel i Pentium są znakami towarowymi Intel Corporation w USA oraz innych krajach.

Adobe, Illustrator i Photoshop są zastrzeżonymi znakami towarowymi lub znakami towarowymi Adobe Systems Incorporated w Stanach Zjednoczonych i/lub innych krajach.

CorelDRAW jest znakiem towarowym lub zastrzeżonym znakiem towarowym firmy Corel Corporation i/lub jej przedsiębiorstw zależnych w Kanadzie, Stanach Zjednoczonych i/lub innych krajach.

Nuance, logo Nuance, PaperPort i ScanSoft są znakami towarowymi lub zastrzeżonymi znakami towarowymi firmy Nuance Communications, Inc. lub jej filii w Stanach Zjednoczonych i/lub innych krajach.

Każdy producent, którego nazwa oprogramowania wymieniona jest w tym podręczniku, dysponuje odpowiednią Umową Licencyjną na swoje oprogramowanie.

**Wszystkie nazwy handlowe oraz nazwy produktów spólek wystepujace na produktach Brother, powiazane dokumenty oraz wszelkie inne materialy sa znakami towarowymi lub zastrzezonymi znakami towarowymi odpowiednich spólek.**

### **Uwagi dotyczące licencji na oprogramowanie Open Source**

Niniejsze urządzenie wykorzystuje oprogramowanie open source.

Aby zapoznać się z uwagami dotyczącymi licencji na oprogramowanie open source oraz informacjami na temat praw autorskich, prosimy odwiedzić stronę Brother Solutions Center pod adresem [http://solutions.brother.com/.](http://solutions.brother.com/)

#### **Prawa autorskie i licencje <sup>1</sup>**

©2012 Brother Industries, Ltd. Wszystkie prawa zastrzeżone.

### **Inne informacje <sup>1</sup>**

FlashFX® jest zastrzeżonym znakiem towarowym firmy Datalight, Inc. FlashFX® Copyright 1998-2010 Datalight, Inc. Urząd patentowy USA 5,860,082/6,260,156 FlashFX® Pro™ jest znakiem towarowym firmy Datalight, Inc. Reliance™ jest znakiem towarowym firmy Datalight, Inc. Datalight<sup>®</sup> jest zastrzeżonym znakiem towarowym firmy Datalight, Inc. Copyright 1989-2010 Datalight, Inc. Wszystkie prawa zastrzeżone

# **Bezprawne korzystanie z urządzeń kopiujących 1**

Reprodukcja określonych materiałów lub dokumentów z zamiarem dokonania oszustwa jest prawnie zakazana. Poniżej znajduje się niewyczerpująca lista dokumentów, których powielanie może być bezprawne. W razie wątpliwości dotyczących konkretnego materiału lub dokumentu zalecamy skonsultowanie się z radcą prawnym i/lub odpowiednim organem prawnym:

- Środki płatnicze
- Obligacje lub inne papiery dłużne
- Certyfikaty depozytowe
- Dokumenty dotyczące służby lub poboru do sił zbrojnych
- Paszporty
- Znaczki pocztowe (ważne i nieważne)
- Dokumenty imigracyjne
- Dokumenty majątkowe
- Czeki lub weksle na rzecz instytucji państwowych
- Odznaki lub insygnia

Ponadto w niektórych krajach prawnie zabronione jest kopiowanie praw jazdy i/lub świadectw własności pojazdów silnikowych.

Kopiowanie materiałów objętych prawami autorskimi jest niezgodne z prawem z wyjątkiem kopiowania fragmentów tych materiałów "w dobrej wierze". Wykonywanie większej liczby kopii zalicza się do niewłaściwego użytkowania. Dzieła sztuki należy traktować tak samo jak materiały objęte prawami autorskimi.

# brother

Miesiac publikacji: 02/2019